Контрольно-оценочное средство для проведения ГИА в форме демонстрационного экзамена по профессии «Наладчик аппаратного и программного обеспечения»

Автор: Кузнецова Вероника Фидоильевна, преподаватель

Краевое государственное бюджетное профессиональное образовательное учреждение «Находкинский государственный гуманитарно-политехнический колледж», г. Находка

Направление фестиваля: разработка контрольно-оценочных средств по дисциплинам и профессиональным модулям

# **Разработка задания для ГИА в форме демонстрационного экзамена по профессии «Наладчик аппаратного и программного обеспечения»**

**Задание 1: Особенности организации итоговой аттестации в виде демонстрационного экзамена**

## **1.1.Разработайте таблицу «Особенности организации демонстрационного экзамена»**

Таблица 1

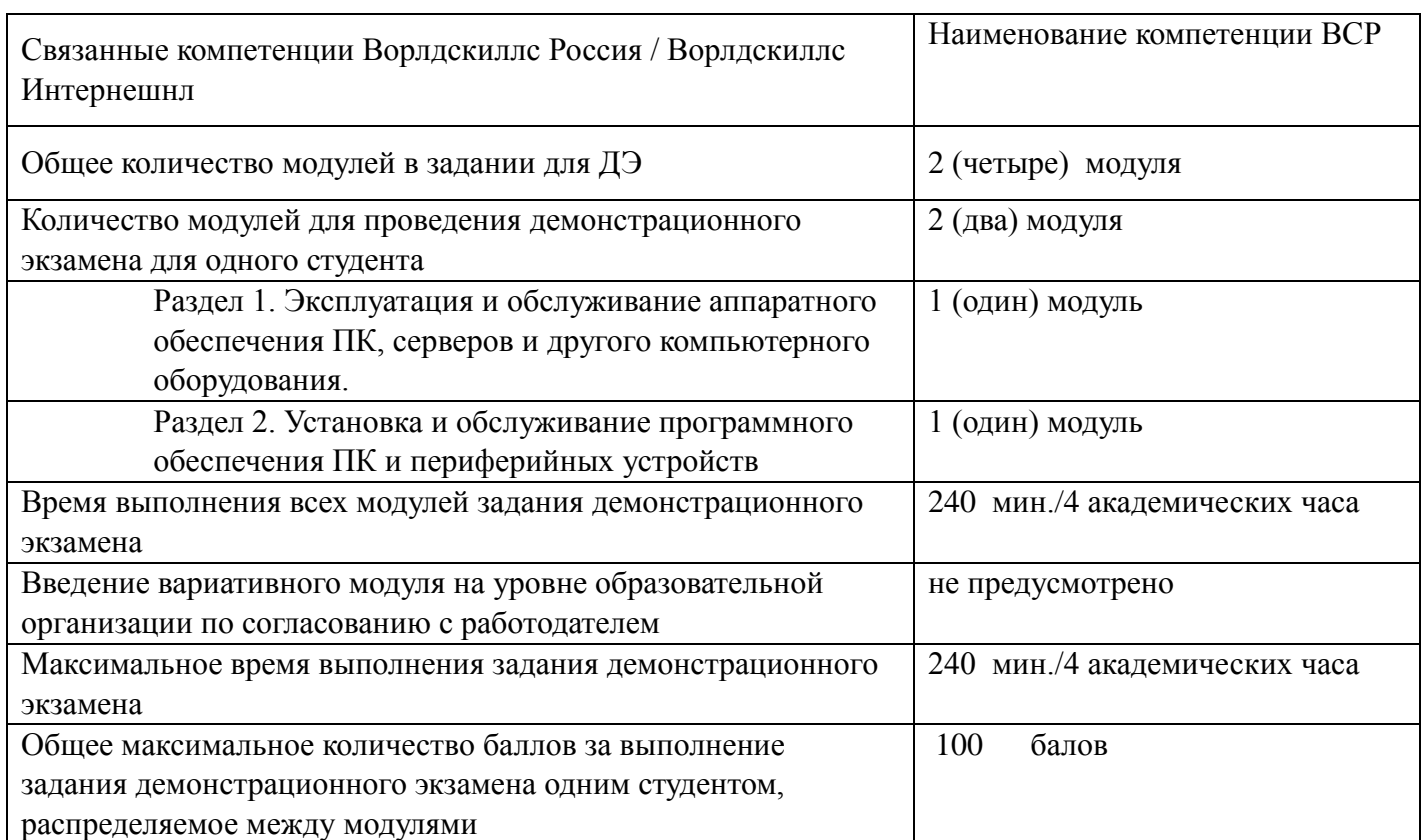

### **1.2.Проведите соответствие модулей задания демонстрационного экзамена запланированным результатам образовательной программы**

Таблица 2.

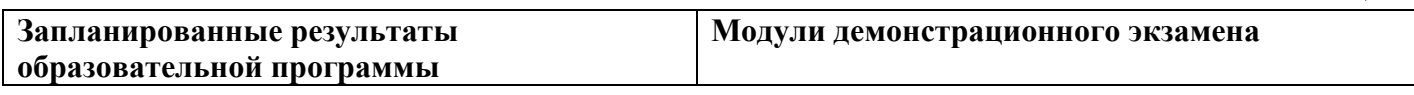

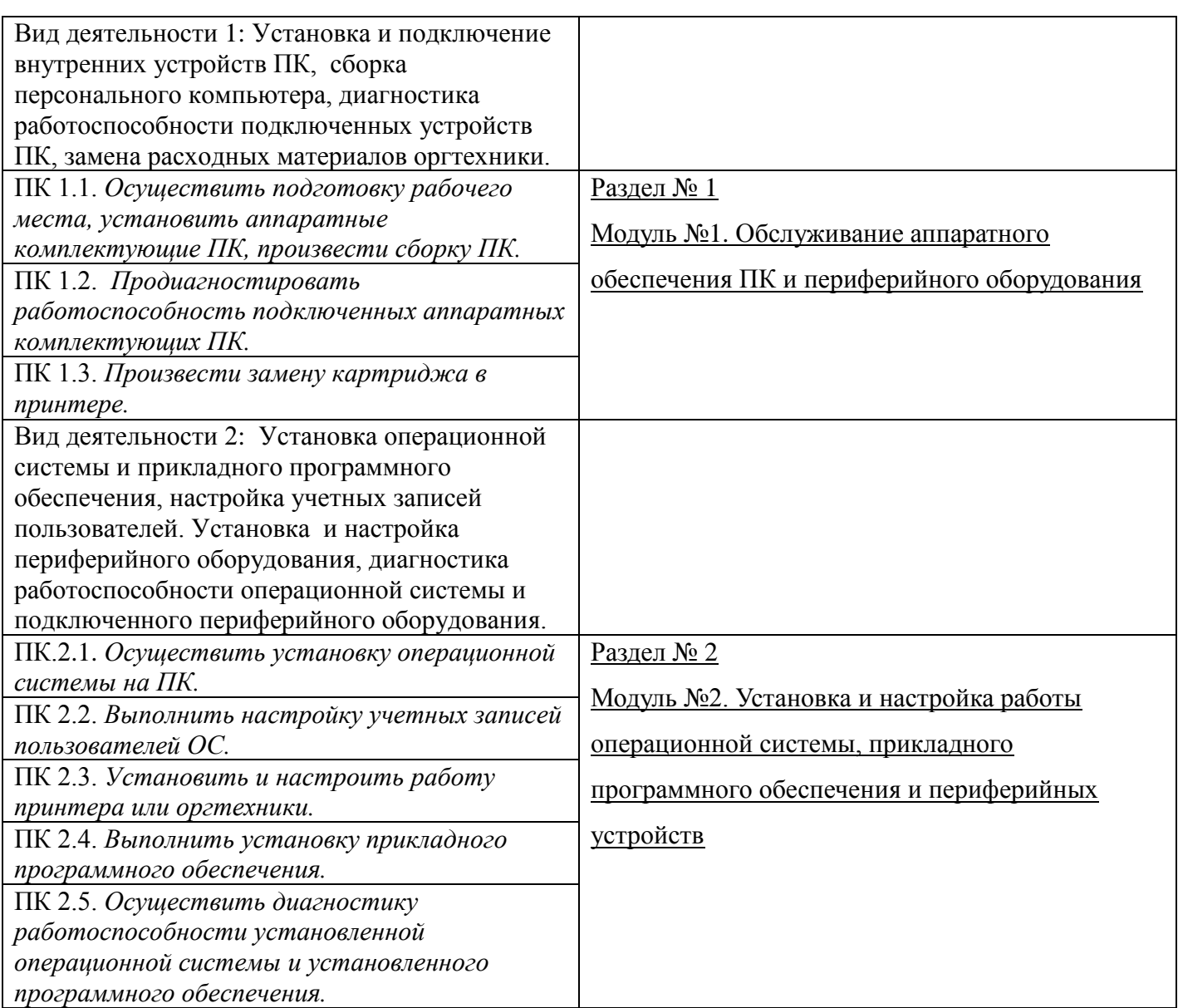

## **1.3 Сформулируйте критерии оценивания выполнения задания демонстрационного экзамена**

Общее максимальное количество баллов за выполнение задания демонстрационного экзамена

одним студентом, распределенное между модулями задания дано в таблице 1.

Общее количество баллов по всем критериям составляет 100 баллов.

Критерии оценки задания демонстрационного экзамена основываются на описание критериев:

Раздел № 1. Обслуживание аппаратного обеспечения ПК и периферийного оборудования

- выбор верного аппаратного компонента ПК;
- выполнение сборки ПК;
- − выполнение диагностики работоспособности аппаратных компонентов ПК;
- выполнение замены картриджа.

Раздел № 2. Установка и настройка работы операционной системы, прикладного программного обеспечения и периферийных устройств

выполнена установка и настройка операционной системы;

- настроены учетные записи пользователей;
- − установлено прикладное программное обеспечение;
- − установлено и настроено периферийное устройство.

# **1.4 Разработайте предусмотренную систему штрафов во время проведения демонстрационного**

## **экзамена**

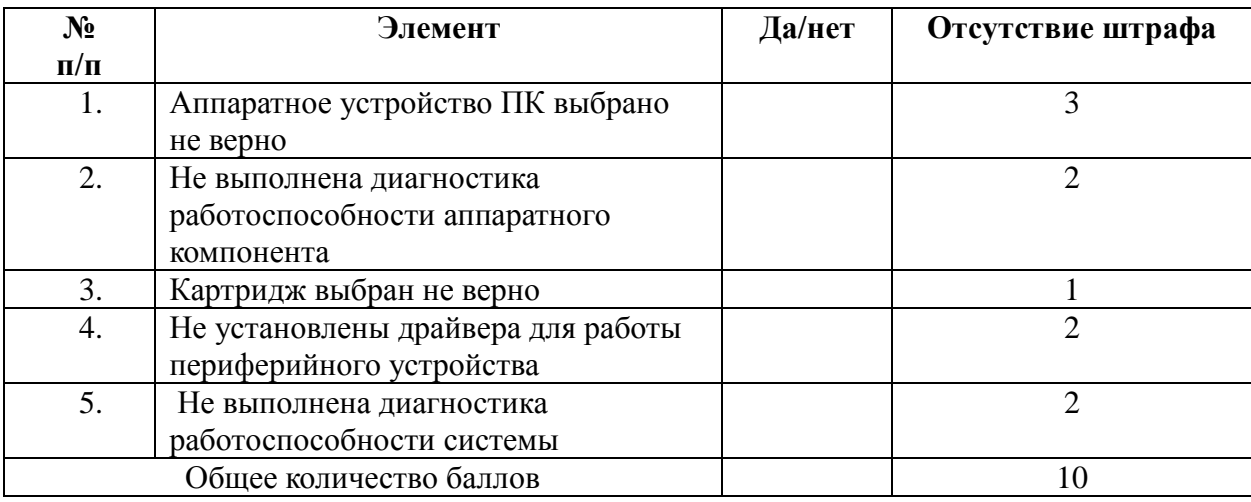

## **1.5 Разработайте перевод полученных за демонстрационный экзамен баллов в оценку**

Таблица 3

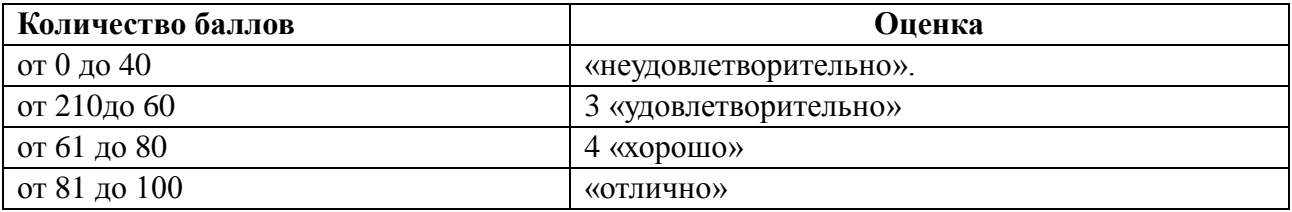

## **Задание 2: Разработайте макет «Описание практических заданий по модулям»**

# **Модуль №1. Обслуживание аппаратного обеспечения ПК и периферийного оборудования**

*Типовое задание:* Выполните обслуживание аппаратного обеспечения ПК и периферийного оборудования.

## *Состав работ:*

- 1. Установите видеокарту к Вашему ПК.
- 2. Осуществите сборку системного блока.
- 3. Подключите кабельную систему ПК.
- 4. Включите персональный компьютер, продиагностируйте его работу, устраните неисправности
- *5.* Определите подключенные аппаратные устройства персонального компьютера.

## **Модуль №2. Установка и настройка работы операционной системы, прикладного**

## **программного обеспечения и периферийных устройств**

*Типовое задание:* Выполните установку и настройку операционной системы, прикладного программного обеспечения и периферийного устройства.

## *Состав работ:*

- 1. Установите операционную систему.
- 2. Создайте и настройте учетные записи пользователей для администратора и для пользователя.
- 3. Установите программу Adobe Photoshop CS.
- 4. Подключите к ПК принтер hp D1560.
- 5. Установите необходимые драйвера для указанного принтера.
- 6. Определите вид картриджа для принтера hp D1560 используя ресурсы сети Интернет, осуществите его замену.

*Дополнительная информация (дополнительные материалы для использования) для работы:*

- описание заданий;
- инструкции по выполнению задания;
- отчетные ведомости

• стандарты ГОСТ, экологических стандартов, гигиены производства, профилактики несчастных случаев.

*Требования к продукту, технологии выполнения задания (техническое задание)*

- 1. Техника безопасности
	- a. Обязательное наличие спецодежды и спецобуви
	- b. Соблюдение техники безопасности при работе с инструментом
	- c. Соблюдение техники безопасности перед началом и в процессе выполнения задания
- 2. Рабочее место:
	- a. Техническая документация

#### Оборудование и расходные материалы по модулям

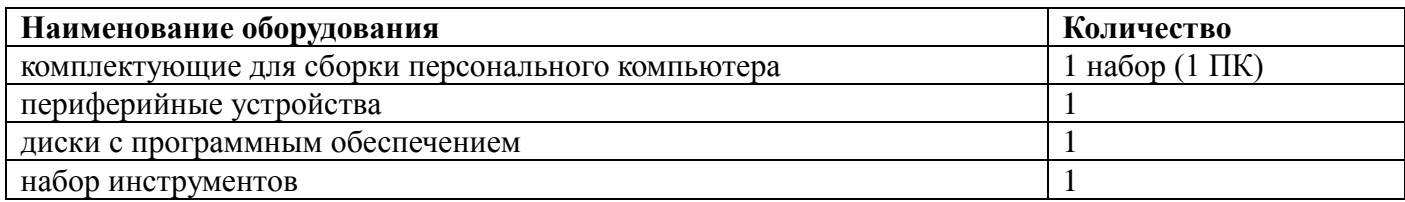

#### Список источников информации

1. Федеральный закон от 29 декабря 2012 г. №273-ФЗ «Об образовании в Российской Федерации».

2. Государственная программа РФ «Развитие образования» на 2013–2020 годы, утвержденная Распоряжением Правительства Российской Федерации от 15 мая 2013 г. №792-р.

3. Методические рекомендации по реализации федеральных государственных образовательных стандартов среднего профессионального образования по 50 наиболее востребованным и перспективным профессиям и специальностям (письмо Департамента государственной политики в сфере подготовки рабочих кадров и ДПО от 20.02.2017 г. № 06-156).

4. Федеральный государственный образовательный стандарт (ФГОС) по профессии среднего профессионального образования 09.01.01.(230103) Наладчик аппаратного и программного обеспечения, утвержденный приказом Министерства образования и науки Российской Федерации№ 852 от 02.08.2013 г.

5